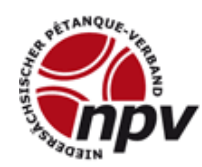

## Niedersächsischer Pétanque-Verband e. V.

NPV Vizepräsident Sport Detlef Koch

NPV Vizepräsident Sport Detlef Koch Oegenbosteler Str. 21 30900 Wedemark

05130 – 7411 [sport@petanque-npv.de](mailto:sport@petanque-npv.de) [www.petanque-npv.de](http://www.petanque-npv.de/)

**ACHTUNG: Diese Datei ist eine beschreibbare und speicherbare PDF, die auch Auswahlfelder anbietet. Sollte das beim Öffnen im Browser nicht funktionieren, bitte das Formular mit "Ziel speichern .." auf den eigenen Rechner kopieren und dann mit dem Acrobat Reader öffnen.**

## **Bewerbung: Ausrichtung einer Landesmeisterschaft 2018**

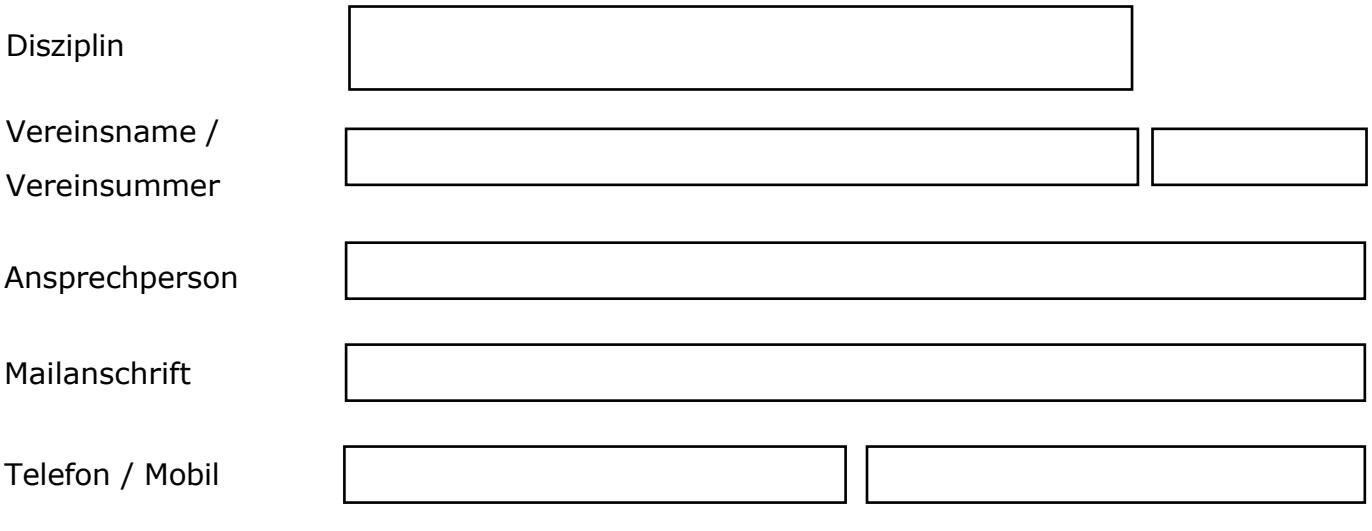

Bewerbung für folgende Veranstaltungsform

## Verfügbare Spielflächen

Gesamtzahl, mit mindestens 3m x 12m

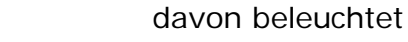

Anmerkungen( z.B. besonderer Anlass, Besonderheit Spielflächen)

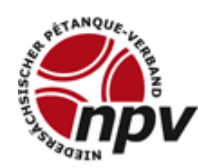

Niedersächsischer Pétanque-Verband e. V.

Checkliste/ Hinweise für den Bewerber

Sanitäranlagen/ Wetterschutz

- Der NPV weist in diesem Zusammenhang ausdrücklich auf die entsprechenden Ordnungen und Richtlinien hin, die der bewerbende Ausrichter hiermit anerkennt.
- Die Bewerbung ist vorzugsweise per Email an den NPV-Vizepräsidenten Sport zu richten.
- Der Verband bittet auch, soweit möglich, um das Ausfüllen der folgenden Felder, damit NPV und Ausrichter vor Vergabe der Veranstaltung die Modalitäten und Rahmenbedingungen konkret durchgehen können. Natürlich steht der NPV gerne auch vor der Bewerbung zur Klärung von Fragen zur Verfügung.

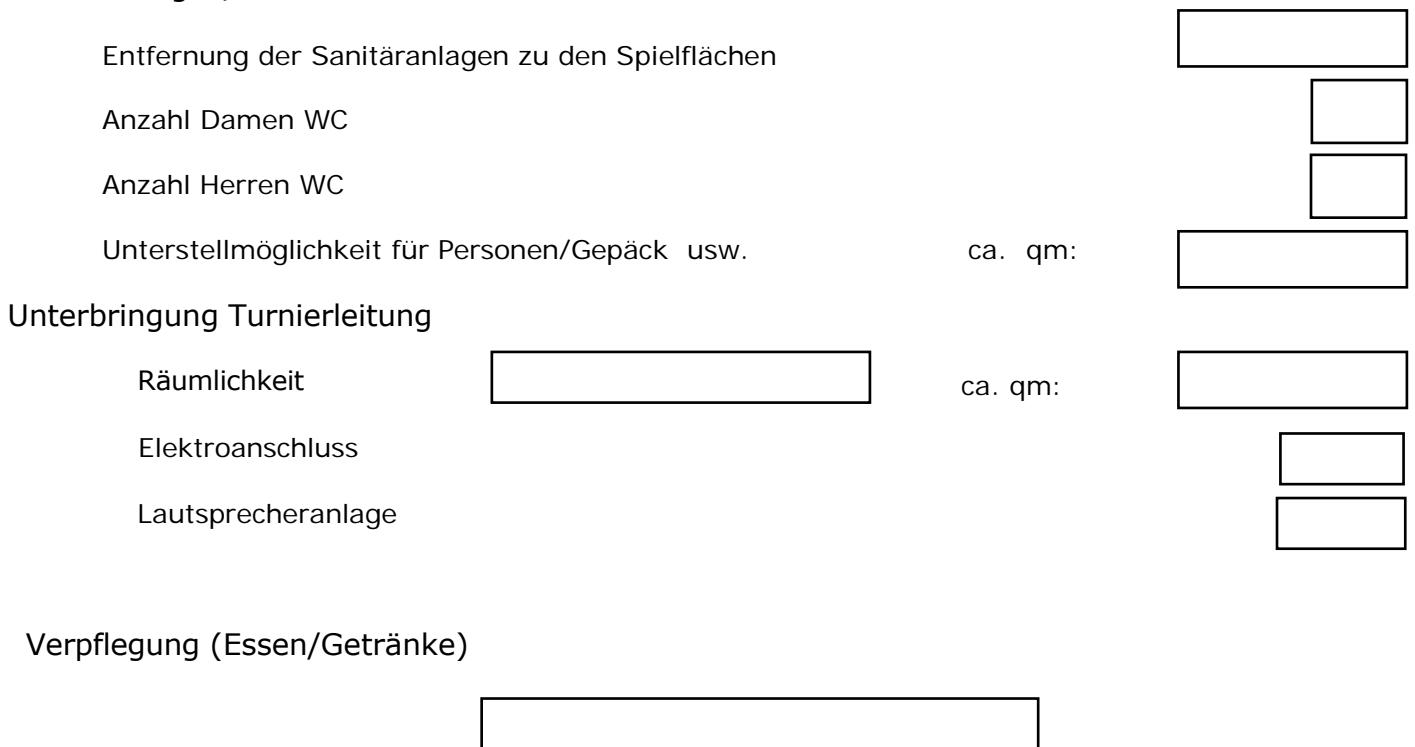

Alle angegebenen Daten werden vertraulich behandelt, nicht weitergegeben und nur für interne Zwecke verwendet.